# Capítulo 1: Introducción - II

### ELO322: Redes de Computadores Agustín J. González Este material está basado en:

■ Material de apoyo al texto Computer Networking: A Top Down Approach Featuring the Internet. Jim Kurose, Keith Ross.

# Introducción

- 1.1 ¿Qué es la Internet?
- 1.2 Red periférica
- 1.3 Red central (core)
- 1.4 Red de acceso y medios físicos
- 1.5 Estructura de Internet e ISPs
- 1.6 Retardos & pérdidas en redes de paquetes conmutados
- 1.7 Capas de protocolos, Modelo de servicio
- 1.8 Historia (lectura personal)

## Redes de acceso y medios físicos

- Q: ¿Cómo conectar computadores a un router de borde (edge router)?
- □ redes de acceso residencial
- $\Box$  acceso institucional (compañía, colegios)
- □ redes de acceso móvil

#### Cosas a considerar:

- $\Box$  bandwidth (bits por segundo) de la red de acceso?
- $\Box$  BW subida, bajada.
- □ compartido o dedicado?

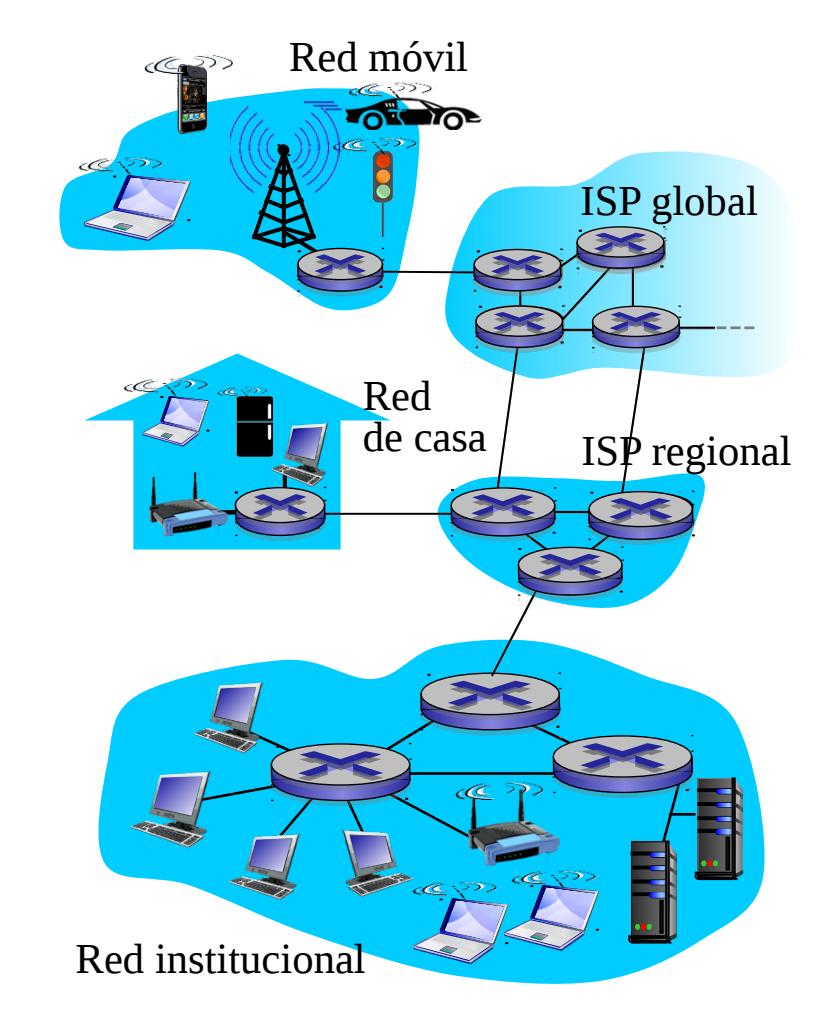

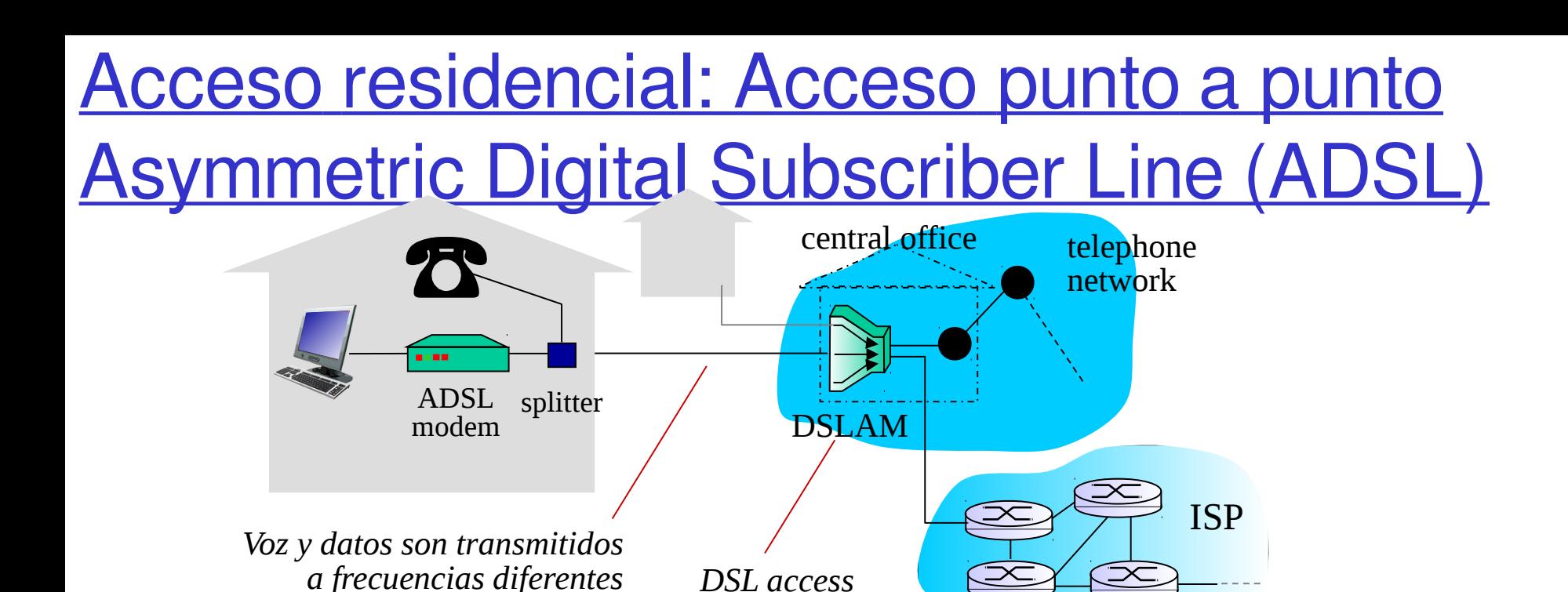

*por el par de cobre dedicado* **□ Usa línea telefónica existente al DSLAM de la compañía** telefónica. DSLAM separa: *multiplexer*

Datos van a Internet

Voz va a la red telefónica.

 $\Box$  Tasa de subida < 2.5 Mbps (típicamente < 1 Mbps)

 $\Box$  Tasa de bajada < 24 Mbps (típicamente < 10 Mbps)

### Arquitectura de la red de cable

### Típicamente de 500 a 5,000 casas

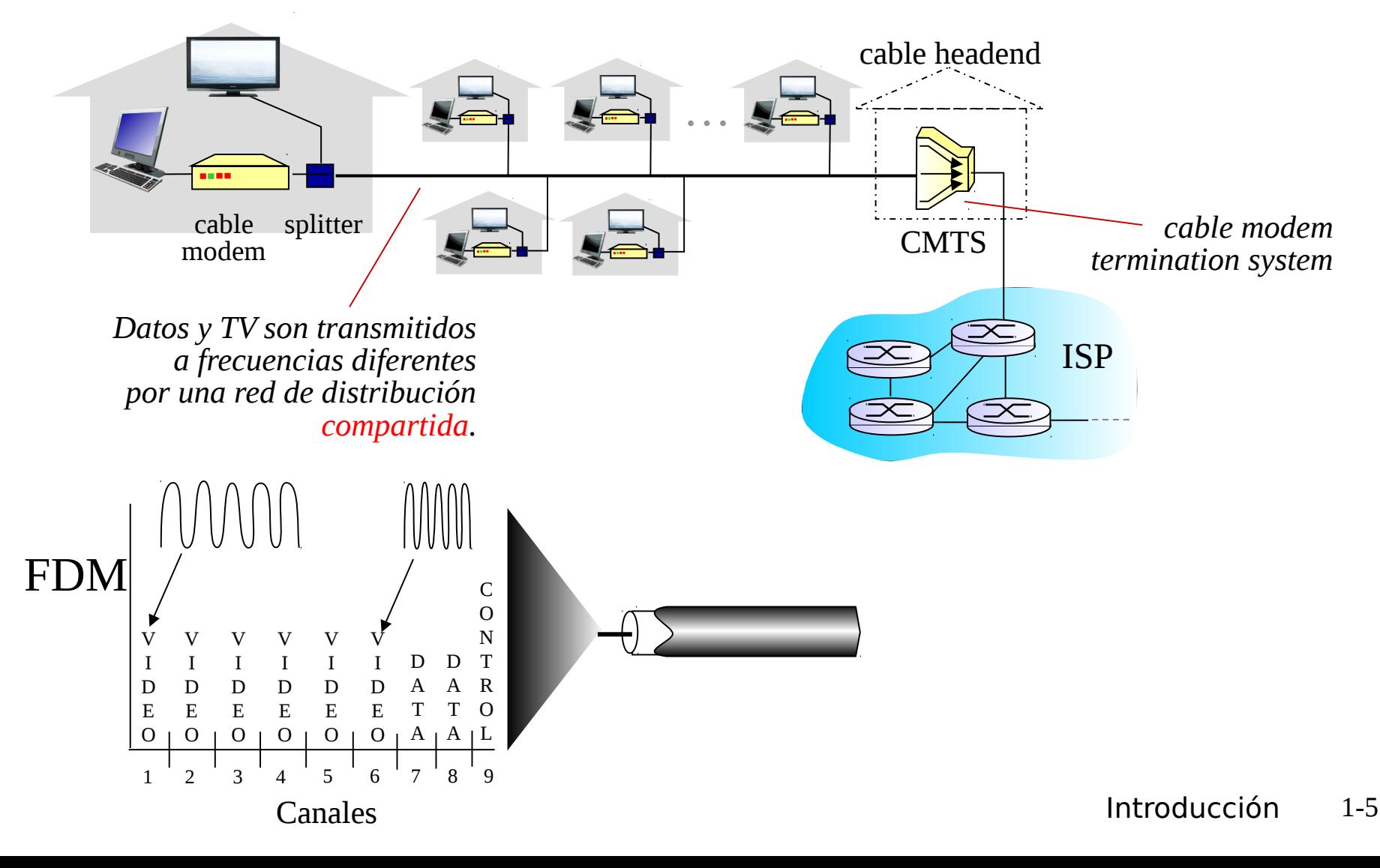

### Arquitectura de la red de cable

### Típicamente de 500 a 5,000 casas

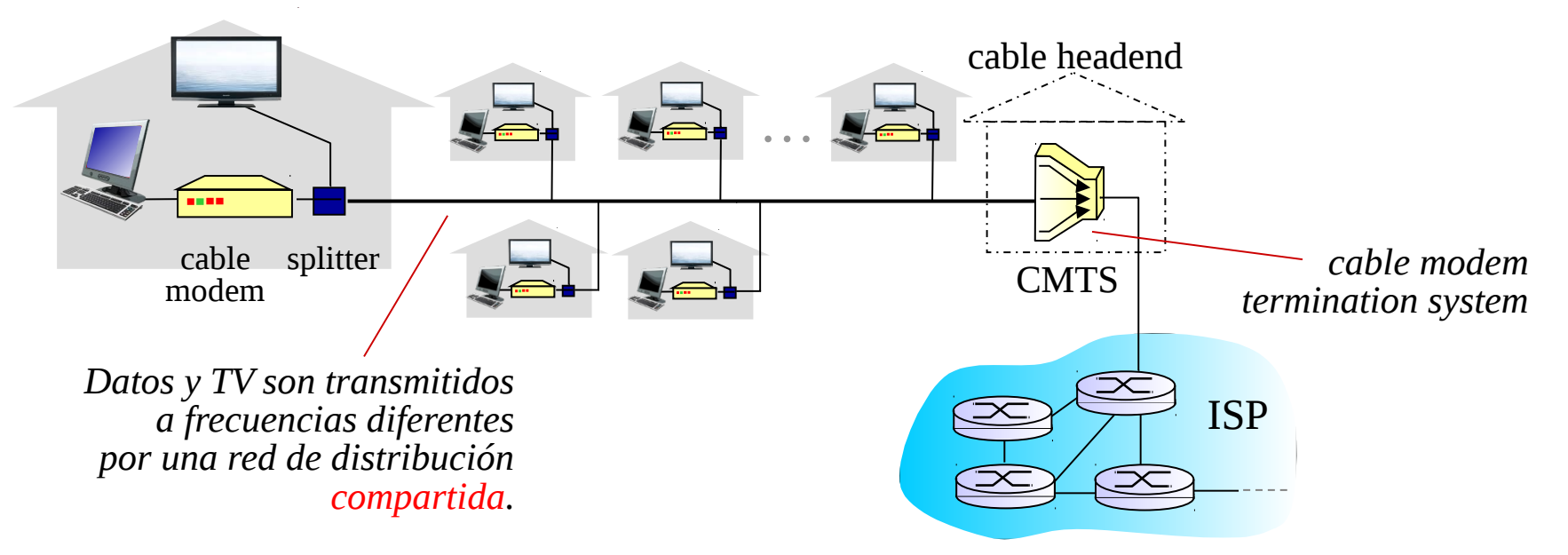

#### □ HFC: Hybrid Fiber Coax (usa coaxial y fibra)

- También es Asimétrico: 30 Mbps de bajada y 2 Mbps de subida.
- $\Box$  Red de cable y fibra conecta casas a los routers del ISP

Las casas comparten el acceso al router.

 $\Box$  distribución: disponible vía compañías de TV por cable.

# Red de acceso: Red doméstica

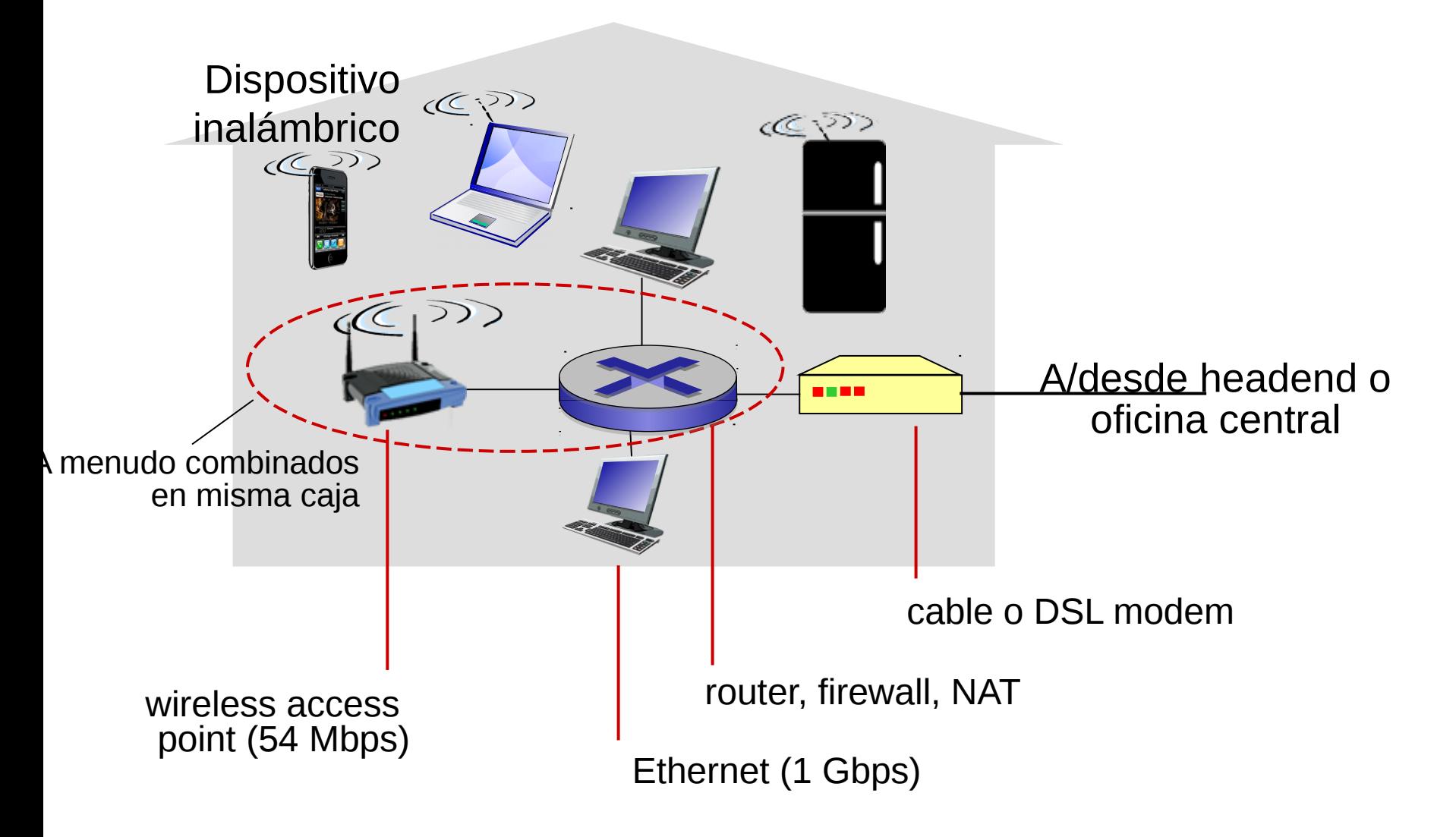

# Comparación ASDL y HFC

- □ ASDL el par telefónico es dedicado, en HFC el medio de bajada y el de subida son compartidos. Muchos usuarios simultáneos notarán una diferencia (mejor ASDL). Pocos usuarios, puede ser mejor HFC.
- **□ En HFC el canal de subida es compartido, luego** HFC requiere de un protocolo para acceder al medio común de subida (protocolo de accedo múltiple distribuido).

# Fibra hasta la casa (Fiber-to-thehome FTTH)

- Mucha mayor capacidad que par telefónico y cable coaxial.
- □ Existen varias tecnologías:
	- Fibra dedicada desde una oficina central del proveedor a cada casa.
	- Fibra compartida y luego fibras individuales al acercarse a casa.
- **□ Tasas: Bajada 50 Mbps, subida 25 Mbps.**
- Además señal de TV y telefonía. (http://espanol.verizon.com/enes/)

NOTA: Las tasas reportadas aumentan con el tiempo.

## Acceso en instituciones: LAN (Local Area Networks)

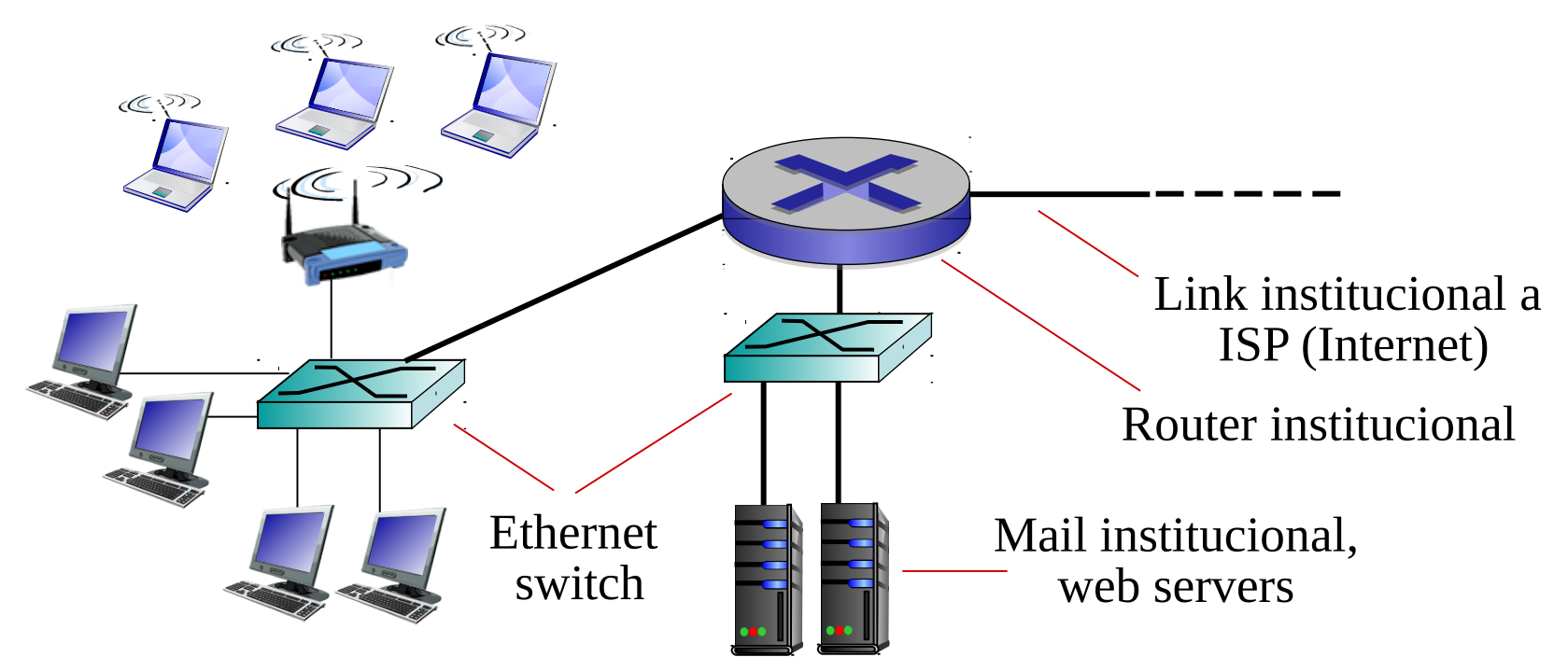

□ Compañía/Univ Local Area Network (LAN) conecta sistemas terminales a routers periféricos (border Gateways)

Ethernet:

- Enlace compartido o dedicado que conecta sistemas terminales con router
- 10 Mbs, 100Mbps, 1 Gbps, 10 Gbps Ethernet
- LANs: estudiaremos más adelante los detalles

# Redes de acceso inalámbricas

 Redes de acceso inalámbricas compartidas conectan los sistemas terminales (computadores, teléfonos, etc) a router, a través de una estación base (también llamado access point)

#### wireless LANs:

- Dentro de edificio (30 m)
- 802.11b/g/n (WiFi): tasas 11, 54, 450 Mbps

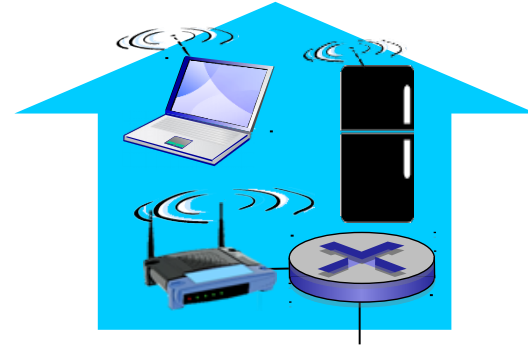

*a Internet*

#### Acceso inalámbrico área amplia (WAN)

- **Provistas por telco (celular)** 10's km
- entre 1 y 10 Mbps
- 3G, 4G: LTE

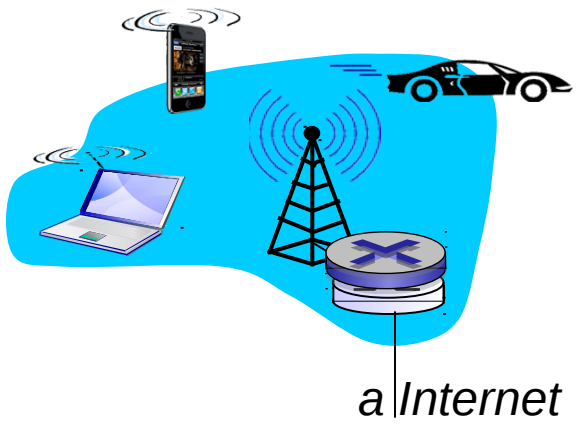

## Redes domésticas: Acceso inalámbrico(2), caso de estudio

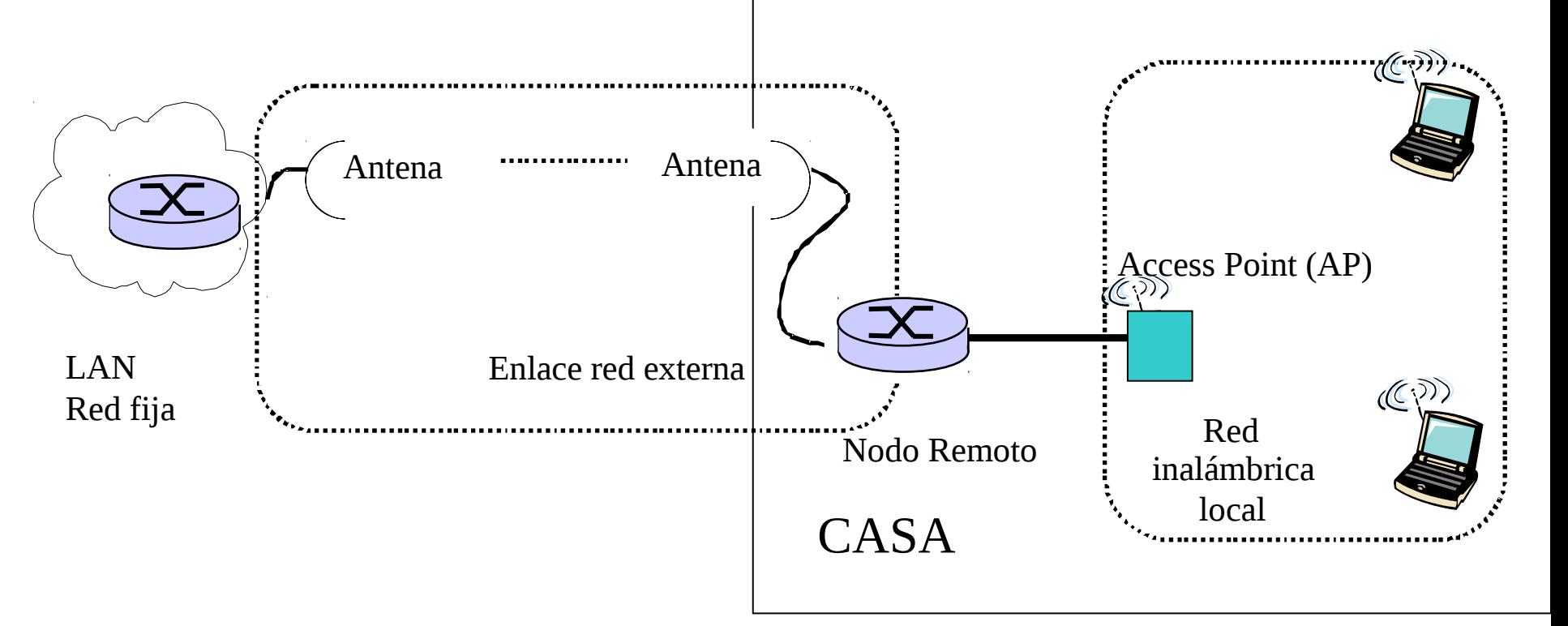

□ El conjunto Nodo Remoto y AP mostrados aquí actúan como router, DHCP (Dynamic Host Configuration Protocol) y NAT (Network Address Translation). Inalámbricamente conectados a red fija LAN

# Medios Físicos

- □ Enlace físico: lo que existe entre transmisor y receptor
- □ Medio guiado:
	- La señal se propaga en un medio sólido: cobre, fibra, coaxial.

### □ Medio no guiados:

 La señal se propaga libremente, e.g., radio, infrarojo

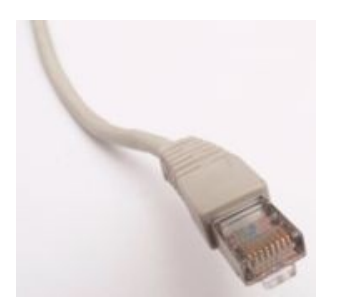

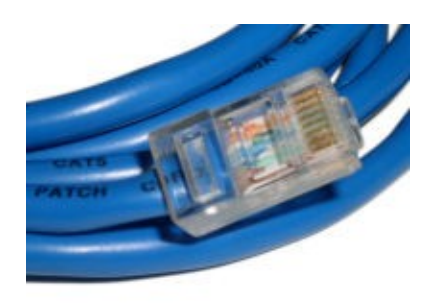

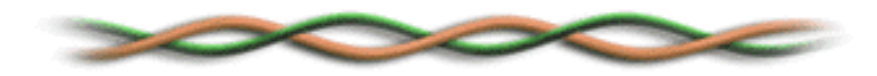

#### Par trenzado (Twisted Pair, TP)

- $\Box$  Dos cables de cobre aislados
	- Categoría 3: cables tradicionales de teléfonos, 10 Mbps Ethernet
	- Categoría 5: 100Mbps Ethernet
	- O Categoría. 6: 1Gbps Ethernet
	- Lo más relevante es el número de trenzas por cm.
	- O Conector común se llama 8P8C

## Medios físicos: coaxial y fibra

### Cable Coaxial:

- **□** Dos conductores concéntricos de cobre con aislante entre ellos
- D bidireccional
- $\Box$  Banda base:
	- Un único canal en el cable
	- Ethernet original
- $\Box$  Banda amplia:
	- múltiples canales en el cable
	- HFC (**H**ybrid **F**iber **C**oax) Internet+TV+Teléfono por cable

### Cable de fibra óptica:

- $\Box$  Fibra de vidrio transportando pulsos de luz, cada pulso un bit
- Operación a alta velocidad:
	- $\circ$  Transmisión punto-a-punto (e.g., 5 Gbps)
- $\Box$  Baja tasa de errores: repetidores espaciados a distancia (20 km, 40 km); inmune a ruido electromagnético, ataques.

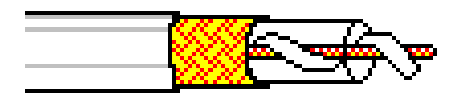

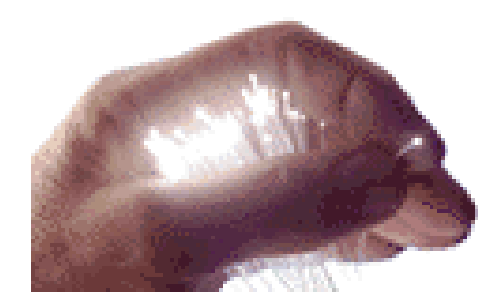

## Medio Físico: radio

- **□** Señal transportada en espectro electromagnético
- no "cable" físico
- D bidireccional
- **□ Efectos del ambiente de** propagación:
	- $\circ$  reflexiones
	- o obstrucción por objetos
	- interferencia

#### Tipos de radio enlaces:

- □ Microondas terrestres
	- $\circ$  e.g. canales de hasta 45 Mbps
- $\Box$  LAN (e.g., Wifi)
	- 2Mbps, 11Mbps, 54Mbps
- Área amplia (e.g., celular)
	- e.g. 3G: cientos de kbps
- Satélite
	- Canales de hasta 45Mbps (o varios canales más pequeños)
	- 270 msec retardo extremo a extremo
	- Geo-estacionarios versus baja altitud (poca latencia versus alta latencia)

# Introducción

- 1.1 ¿Qué es la Internet?
- 1.2 Red periférica
- 1.3 Red central (core)
- 1.4 Red de acceso y medios físicos
- 1.5 Estructura de Internet e ISPs
- 1.6 Retardos & pérdidas en redes de paquetes conmutados
- 1.7 Capas de protocolos, Modelo de servicio
- 1.8 Historia (lectura personal)

## Estructura de Internet: Red de Redes

- Básicamente jerárquica
- □ Al centro: "nivel-1" ISPs (e.g., Global Crossing), cobertura nacional/internacional
	- $\circ$  Se tratan entre si como iguales

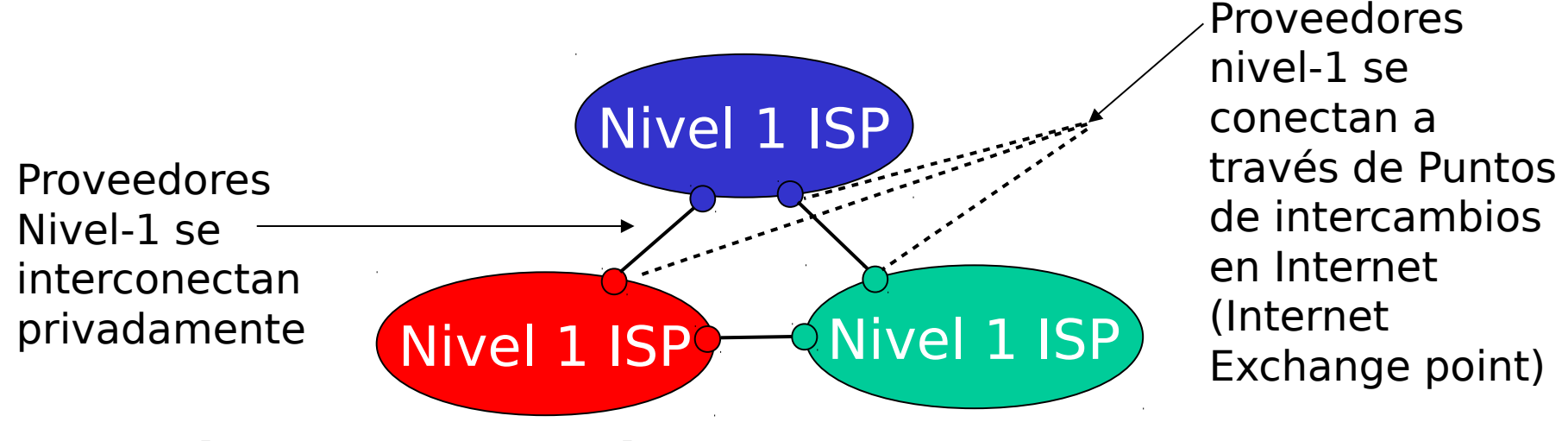

Ej de tier 1 ISPs: Level 3, Sprint, AT&T, NTT

## Nivel-1 ISP: e.g., Sprint Sprint US backbone network

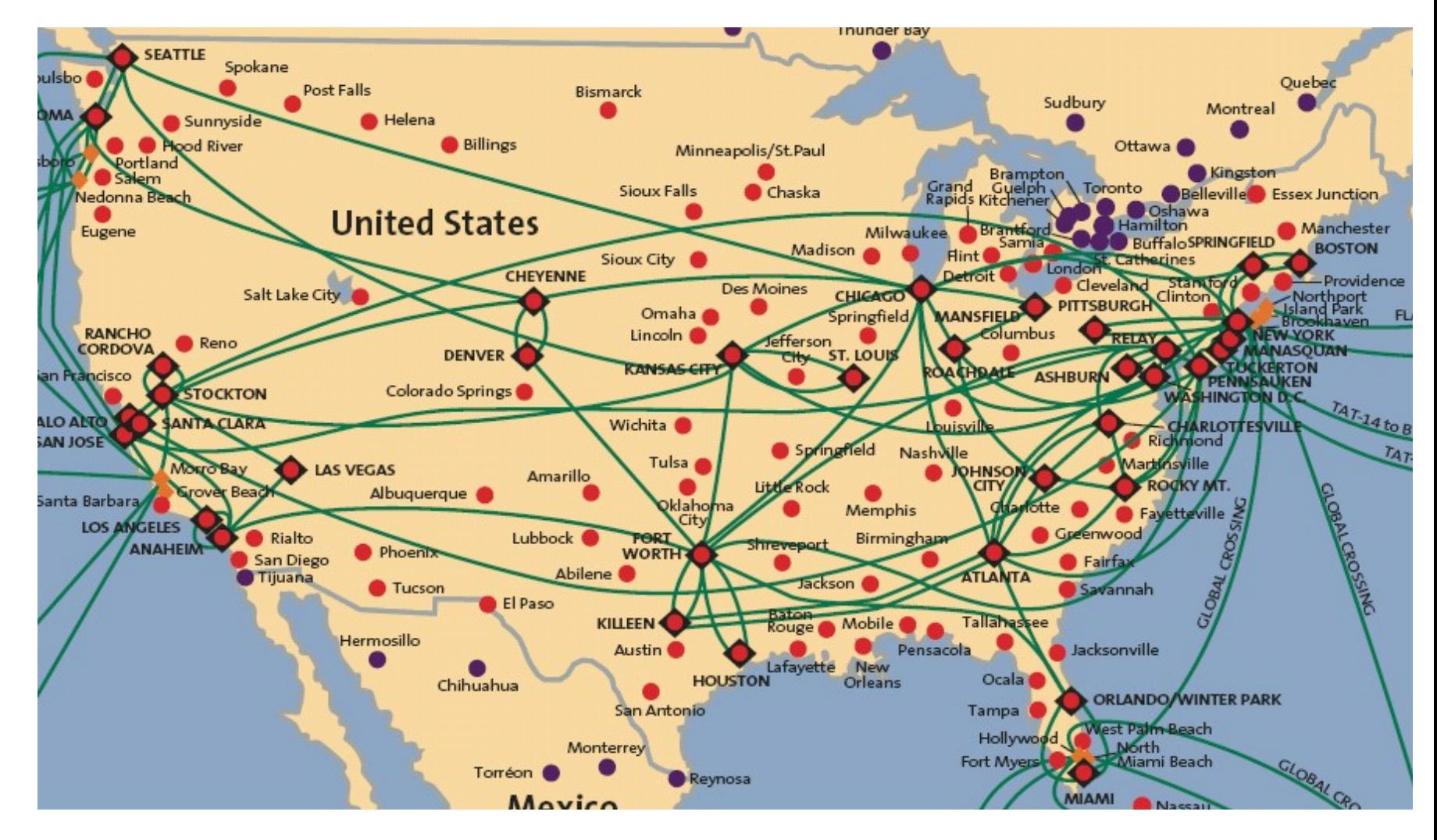

## Estructura de Internet: Redes de redes

□ "Nivel-2" ISPs: ISPs más pequeños (a menudo regionales)

O Se conectan a 1 ó más Nivel-1 ISPs, y posiblemente a otros ISPs de nivel-2

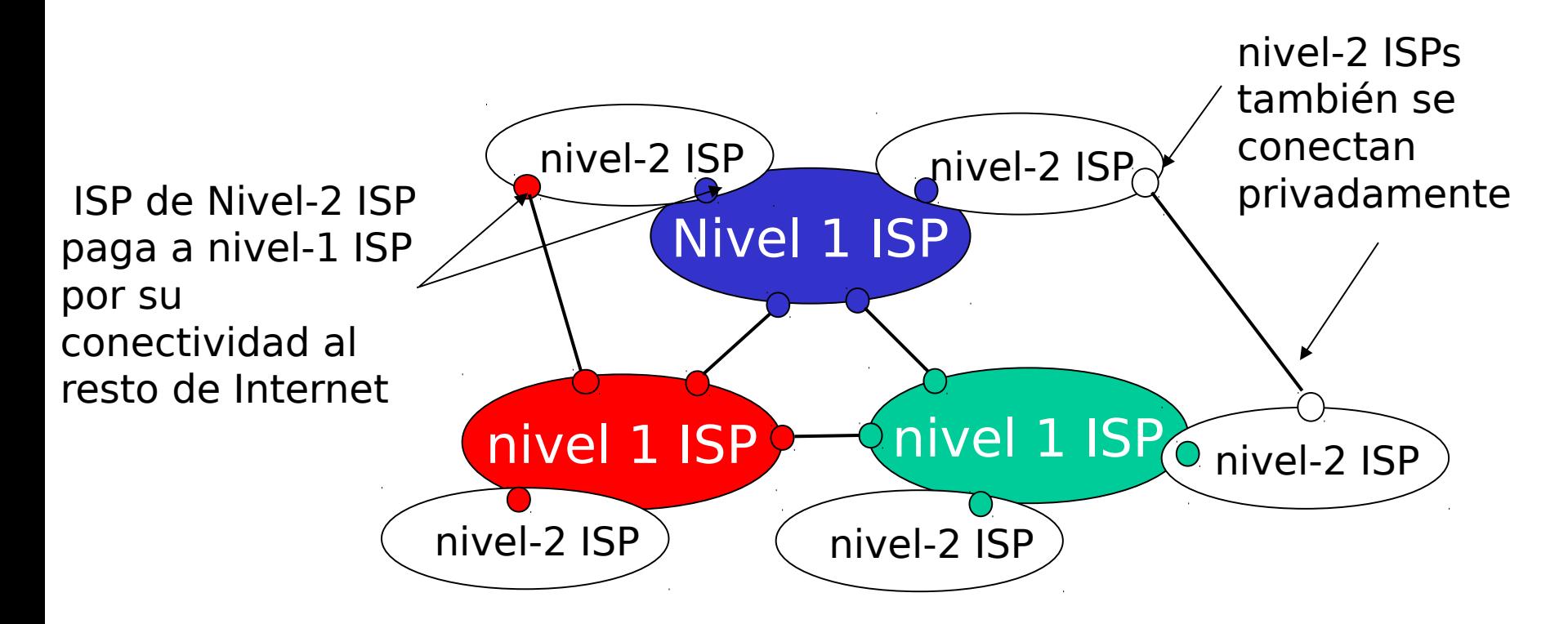

## Estructura de Internet: Red de Redes

#### "Nivel-3" ISPs e ISPs locales

 Último salto ("acceso") de la red (más cercano a los sistemas terminales)

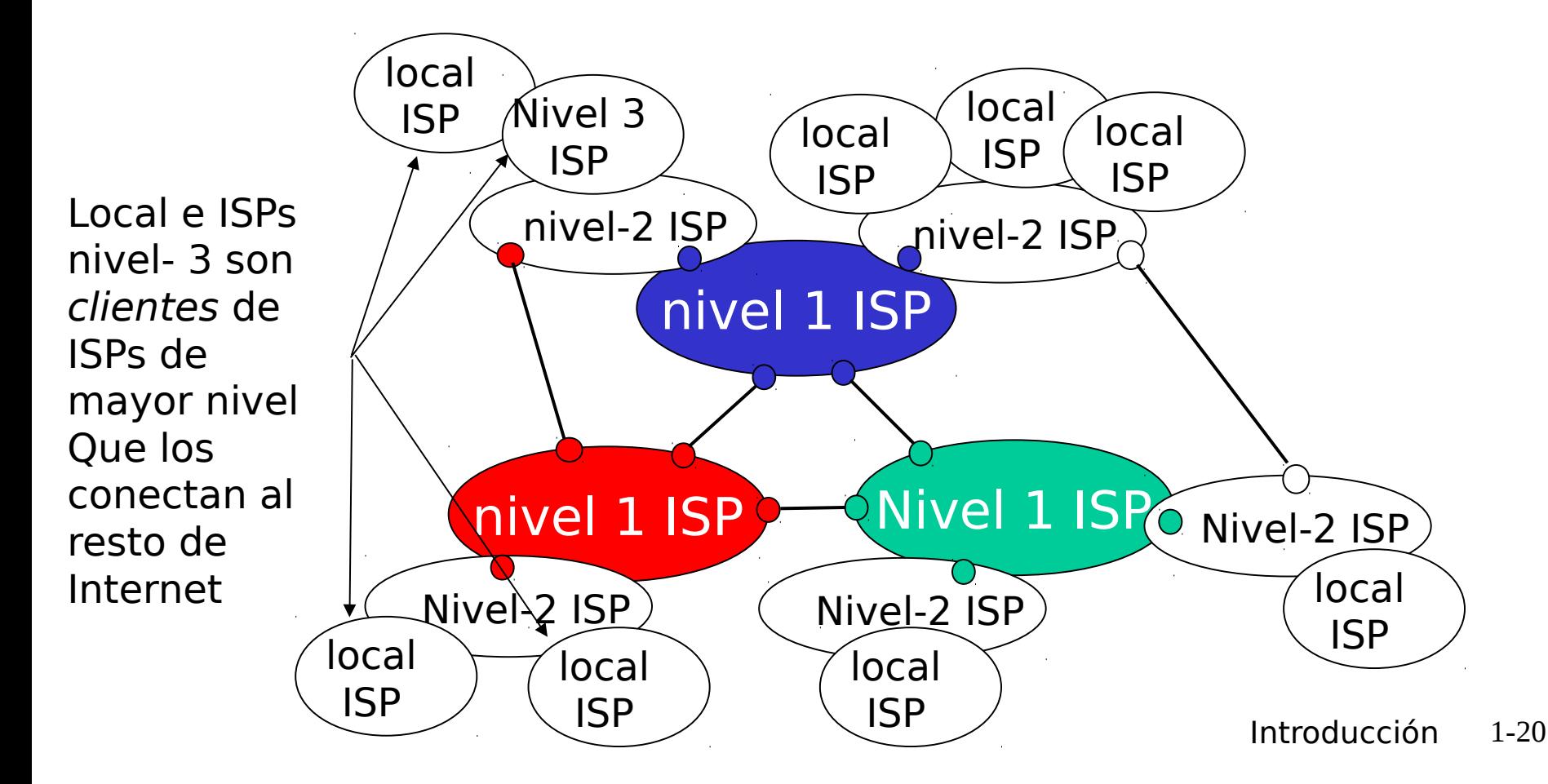

## Estructura de Internet: Red de Redes

□ un paquete pasa por muchas redes de diferentes ISPs!

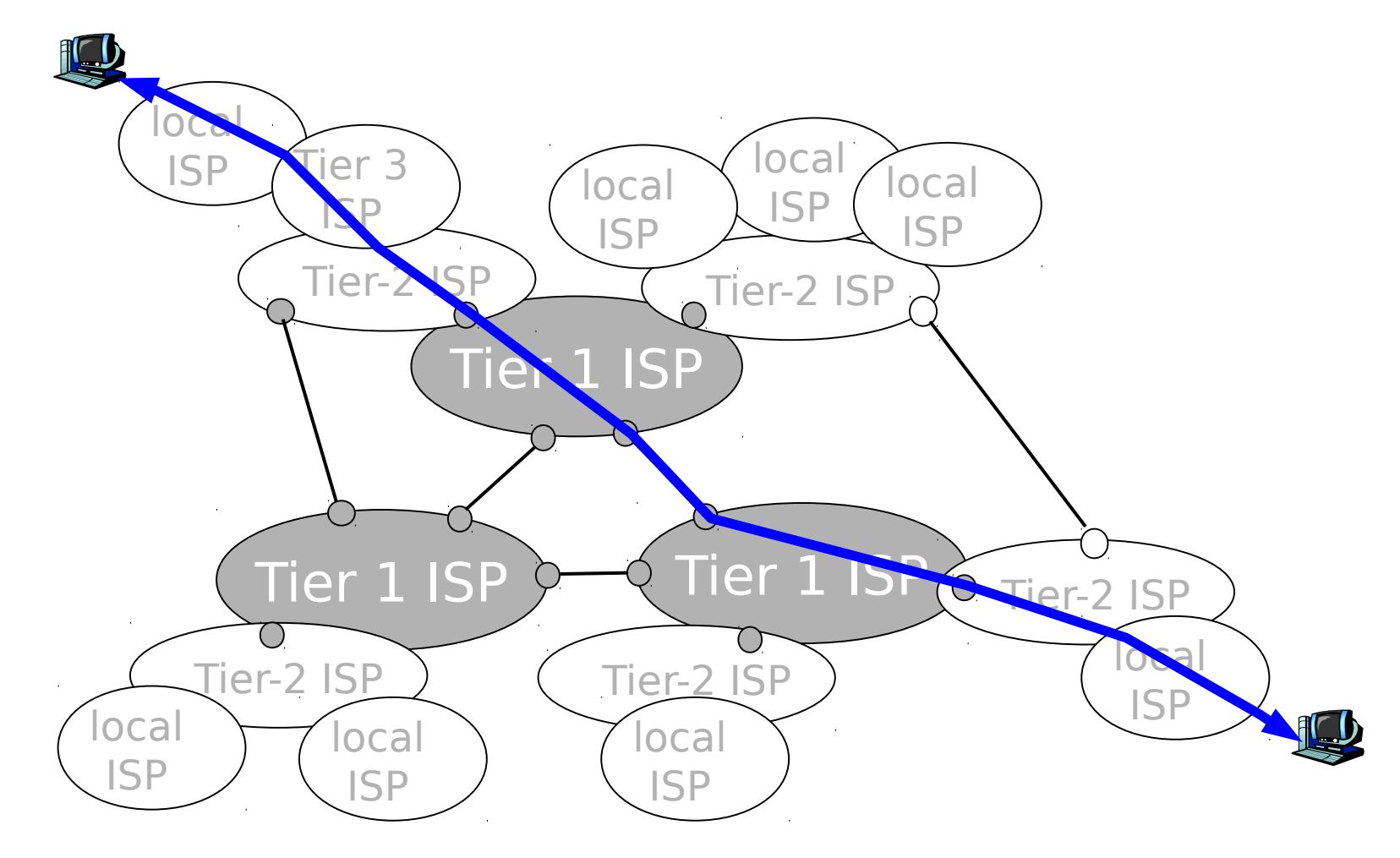